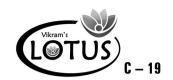

B

# COMPUTER - 4 EASY LEARNING

# **Question Papers**

With Lesson Plan

### FORMATIVE ASSESSMENT PAPERS

- \* FORMATIVE ASSESSMENT I
- \* FORMATIVE ASSESSMENT II
- \* FORMATIVE ASSESSMENT III
- \* FORMATIVE ASSESSMENT IV

# **SUMMATIVE ASSESSMENT PAPERS**

- \* SUMMATIVE ASSESSMENT I
- \* SUMMATIVE ASSESSMENT II
- \* SUMMATIVE ASSESSMENT III

**Total Pages : 24** 

**Note**: These Question Papers are meant for students, using **Lotus Computer Easy Learning Books** Summative Exam papers are as complement for schools. The price of ₹ 2/- against Formative Exam papers also charged nominally towards transportation and handling charges only and to avoid misusage / wastage.

Total: 1 Set No. of Students: 1

# LOTUS COMPUTER EASY LEARNING TEXT BOOK

# LESSON PLAN: CLASS - 4

|          | Months      | Computer Easy Learning                   |
|----------|-------------|------------------------------------------|
|          | Months      | Chapters                                 |
| FA - I   | June - July | 1. Input and Output Devices              |
| FA-II    | August      | 2. Computer Memory and Storage Devices   |
| SA-I     | September   | 1. Input and Output Devices              |
|          |             | 2. Computer Memory and Storage Devices   |
|          |             | 3. Windows 7                             |
|          |             | 4. TUX Paint                             |
| FA - III | Oct - Nov   | 5. Editing in MS Word - 2010             |
|          |             | 6. Formatting in MS Word - 2010          |
| SA - II  | December    | 1. Input and Output Devices              |
|          |             | 2. Computer Memory and Storage Devices   |
|          |             | 3. Windows 7                             |
|          |             | 4. Tux Paint                             |
|          |             | 5. Editing in MS Word - 2010             |
|          |             | 6. Formatting in MS Word - 2010          |
|          |             | 7. Repeat Command and Procedures in LOGO |
| FA - IV  | Jan - Feb   | 8. Microsoft Powerpoint - 2010           |
|          |             | 9. Multimedia                            |
|          | March       | Revision                                 |
| SA - III | April       | 1. Input and Output Devices              |
|          |             | 2. Computer Memory and Storage Devices   |
|          |             | 3. Windows 7                             |
|          |             | 4. Tux Paint                             |
|          |             | 5. Editing in MS Word - 2010             |
|          |             | 6. Formatting in MS Word - 2010          |
|          |             | 7. Repeat Command and Procedures in LOGO |
|          |             | 8. Microsoft Powerpoint - 2010           |
|          |             | 9. Multimedia                            |
|          |             | 10. Internet                             |
|          |             |                                          |

**Lotus → Computers** 

Lotus **Computers Text Book** 

### FORMATIVE ASSESSMENT - I

**Class - IV :: Computer Easy Learning** 

(Chapter: 1 Pg. Nos: 5-16)

**Syllabus:** 

Time: 1 Hour

Max. Marks: 25

**25** 

Name:

Class:

**Section:** 

Roll No.

| I. | Answer | the | fol | lowing | questions. |
|----|--------|-----|-----|--------|------------|
|----|--------|-----|-----|--------|------------|

 $[4 \times 2 = 8]$ 

- 1) What is the difference between input devices and output devices? Give two examples of each.
- 2) What is the difference between a mouse and a touchpad?
- 3) What is the use of the following devices?
  - (a) Printer
- (b) Webcam
- (c) Light Pen
- 4) Write the difference between a touchscreen and a monitor.

### II. Fill in the blanks.

 $[4 \times 1 = 4]$ 

- 1) ..... is an output device.
- 2) ...... Printer helps print designs of ships, aircrafts etc.
- 3) ..... controls the working of hardware.
- 4) A CPU is known as the .....

### III. State True or False.

 $[4 \times 1 = 4]$ 

- 1) A touchpad can take input as well as display the output.
- 2) Laser printers make the most noise but can print 100 pages in a minute.
- 3) Software and hardware are useless without each other.

4) A computer cannot work without a CPU.

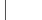

|    | 1)                  |                 | (      | )    | (a) Mouse         |                |
|----|---------------------|-----------------|--------|------|-------------------|----------------|
|    | 2)                  |                 | (      | )    | (b) Webcam        |                |
|    | 3)                  |                 | (      | )    | (c) CPU           |                |
|    | 4)                  |                 | (      | )    | (d) Speakers      |                |
| V. | Unscramble the jumb | oled letters to | form n | ames | of input devices. | $[5\times1=5]$ |
|    | 1) ICENHOPORM       |                 |        |      |                   |                |
|    | 2) GHLIT NPE        |                 |        |      |                   |                |
|    | 3) UOCNHTSCEER      |                 |        |      |                   |                |
|    | 4) CSANNRE          |                 |        |      |                   |                |
|    | 5) EBWAMC           |                 |        |      |                   |                |

IV. Match the following parts of computer with their correct names.  $[4 \times 1 = 4]$ 

\*\*\*\*

### C-19 Lotus Computers Text Book

# FORMATIVE ASSESSMENT - II

25

Syllabus: (Chapter: 2, 3 Pg. Nos: 17-36) **Class - IV :: Computer Easy Learning** 

Time: 1 Hour Max. Marks: 25

Section: Roll No. Name: Class: I. Answer the following questions.  $[4 \times 2 = 8]$ 1) Explain Random Access Memory. 2) What do you mean by hardware, software and operating system? 3) What is meant by secondary memory? 4) What do you mean by a sound recorder? Write the steps to use a sound recorder. II. Fill in the blanks.  $[4 \times 1 = 4]$ 1) USB drives are also known as ...... 2) ..... cannot function without the software. 3) Clock is a type of ...... 4) ROM stand for ..... III. State True or False.  $[4 \times 1 = 4 M]$ 1. Blu-ray disk is the newest and the best type of CD. 2. Loading of OS onto the computer is known as starting up. 3. CD-ROM can never be changed. 4. Picture puzzle is a Windows accessory. IV. Choose the correct option.  $[4 \times 1 = 4 M]$ 1. Which is the most commonly used operating system? a) UNIX b) LINUX d) None of these c) Windows

| 2. Secondary memory is also called: |       |          |           |          |        |          |              |         |         |         |                                  |
|-------------------------------------|-------|----------|-----------|----------|--------|----------|--------------|---------|---------|---------|----------------------------------|
|                                     | a)    | Non-vo   | olatile I | Memor    | у _    |          | b) Ter       | nporar  | y Mem   | ory     |                                  |
|                                     | c)    | Auxilia  | ry Me     | mory     |        |          | d) Pri       | mary N  | lemory  | y       |                                  |
|                                     | 3. W  | hich an  | nong tl   | he follo | wing i | s also k | nown         | as vola | tile me | emory ? |                                  |
|                                     | a)    | RAM      |           |          |        |          | b) RO        | M       |         |         |                                  |
|                                     | c)    | Both a   | and b     |          |        |          | d) Pri       | mary n  | nemory  | I       |                                  |
|                                     | 4. W  | hich of  | the fol   | lowing   | storag | e devic  | e has r      | naximu  | ım stoi | rage ca | pacity ?                         |
|                                     | a)    | Thumb    | Drive     |          |        |          | b) Hard Disk |         |         |         |                                  |
|                                     | c)    | DVD      |           |          |        |          | d) CD        | )       |         |         |                                  |
| V.                                  | Solve | e the cr | oss wo    | rd puz   | zle to | find the | e word       | s from  | the H   | elp Box | $5.  [5 \times 1 = 5 \text{ M}]$ |
|                                     |       |          | RO        | OM, RA   | M, PR  | IMARY    | , SECO       | ONDAR   | Y, DVI  | D       |                                  |
|                                     | R     | A        | M         | R        | Y      | I        | P            | A       | Q       | P       |                                  |
|                                     | I     | I        | N         | P        | U      | T        | V            | О       | X       | R       |                                  |
|                                     | S     | R        | Н         | F        | R      | Т        | G            | С       | D       | I       |                                  |
|                                     | Т     | О        | K         | F        | R      | E        | Q            | О       | M       | M       |                                  |
|                                     | В     | M        | S         | E        | A      | K        | Т            | N       | S       | A       |                                  |
|                                     | О     | Т        | U         | R        | Т      | L        | Y            | F       | Н       | R       |                                  |
|                                     | S     | E        | С         | О        | N      | D        | A            | R       | Y       | Y       |                                  |
|                                     | С     | A        | Q         | Y        | I      | L        | О            | G       | О       | X       |                                  |
|                                     | E     | L        | Y         | I        | U      | J        | J            | K       | N       | R       |                                  |

\* \* \* \* \*

D

V

D

E

N

I

Α

N

S

M

### C-19 Lotus Computers Text Book

# FORMATIVE ASSESSMENT - III

25

Syllabus: (Chapters: 5, 6 Pg. Nos: 48-69)

**Class - IV :: Computer Easy Learning** 

Time: 1 Hour Max. Marks: 25

Name : Class : Section : Roll No.

| I.   | Answer the following questions.                                         | $[4 \times 2 = 8 \text{ M}]$ |
|------|-------------------------------------------------------------------------|------------------------------|
|      | 1. What is the use of the clear formatting button? Where can it be      | found ?                      |
|      | 2. What are bullets and numbering? Write the steps to use them in       | MS Word.                     |
|      | 3. Write the steps to use the spell check.                              |                              |
|      | 4. Describe how you can highlight a specified portion of text.          |                              |
| II.  | Fill in the blanks.                                                     | $[4 \times 1 = 4 \text{ M}]$ |
|      | 1. To quickly find a word in the entire document we use                 |                              |
|      | 2. Shadow, glow and reflection are                                      |                              |
|      | 3 is the keyboard shortcut for making the selected text                 | appear in bold.              |
|      | 4. The commands used most commonly are found in the                     | toolbar.                     |
| III. | State True or False.                                                    | $[4 \times 1 = 4 \text{ M}]$ |
|      | 1. It is possible to replace a word with another one throughout the doc | cument byusing               |
|      | the Find option.                                                        |                              |
|      | 2. Text can be selected using the keyboard and mouse together.          |                              |
|      | 3. In MS Word text effects is not available.                            |                              |
|      | 4. The undo and redo options can be found on the Quick Access to        | olbar.                       |
| IV.  | Choose the correct answer.                                              | $[4 \times 1 = 4 M]$         |
|      | 1. Creating a duplicate copy of the selected text is known as :         |                              |
|      | a) Copying b) Cutting                                                   |                              |
|      | c) Pasting d) Deleting                                                  |                              |
|      |                                                                         |                              |

|    | 2. Ctrl + U is used to | :                 |                       |                              |
|----|------------------------|-------------------|-----------------------|------------------------------|
|    | a) Underline the tes   | st                | b) Undo               |                              |
|    | c) Make the text bo    | ld                | d) Italicise the text | t                            |
|    | 3. What will you use t | o replace a word  | with another one th   | roughout the document?       |
|    | a) Find                |                   | b) Replace All        |                              |
|    | c) Look                |                   | d) Save               |                              |
|    | 4. Choose which is no  | t a text alignmen | t option ?            |                              |
|    | a) Left-aligned        |                   | b) Left - right align | ned                          |
|    | c) Centre aligned      |                   | d) Justified          |                              |
| V. | Solve the jumbled let  | ters to form a w  | ord.                  | $[5 \times 1 = 5 \text{ M}]$ |
|    | 1) DNFI                |                   |                       |                              |
|    | 2) EXTI                |                   |                       |                              |
|    | 3) IEDNGTI             |                   |                       |                              |
|    | 4) PRLEAEC             |                   |                       |                              |
|    | 5) EELTSC              |                   |                       |                              |
|    |                        |                   |                       |                              |

\* \* \* \* \*

C-19 Lotus **Computers** Text Book

# FORMATIVE ASSESSMENT - IV

**Class - IV :: Computer Easy Learning** 

(Chapters: 8, 9

Syllabus:

| Pg   | . Nos : 81-99) | Time: 1 Hour       |              | Max. Marks: 25     |                               |
|------|----------------|--------------------|--------------|--------------------|-------------------------------|
| Naı  | me :           | Cla                | ass :        | Section :          | Roll No.                      |
| I.   | Answer the     | following questic  | ons.         |                    | $[4 \times 2 = 8 \text{ M}]$  |
|      | 1. What will   | you use the Win    | dows media   | a Player for ?     |                               |
|      | 2. Write the   | steps to install a | CD.          |                    |                               |
|      | 3. What is a   | slide layout ? Ex  | plain in sho | ort.               |                               |
|      | 4. What do y   | you mean by mul    | timedia ?    |                    |                               |
| II.  | State True o   | r False.           |              |                    | $[4 \times 1 = 4 \text{ M}]$  |
|      | 1. FIFA is a   | pre-installed gam  | ne on Windo  | ows.               |                               |
|      | 2. Graphics    | is an element of   | multimedia   |                    |                               |
|      | 3. Windows     | media player can   | only play    | audio files.       |                               |
|      | 4. There are   | six ways in whic   | h a slidesho | ow can be created. |                               |
| III. | Fill in the bl | anks.              |              |                    | $[4 \times 1 = 4 \mathrm{M}]$ |
|      | 1              | industry use       | s multimed   | ia technology.     |                               |
|      | 2. Graphics    | is an element of . |              | technology.        |                               |
|      | 3              | can be used        | to play aud  | io files.          |                               |
|      | 4. Using diff  | erent types of me  | dia is know  | n as               |                               |
| IV.  | Choose the     | correct answer.    |              |                    | $[4 \times 1 = 4 \mathrm{M}]$ |
|      | 1. What will   | a computer need    | to play a m  | novie ?            |                               |
|      | a) Speake      | r                  | b            | ) Mouse            |                               |
|      | c) Keyboa      | rd                 | d            | l) All of these    |                               |

| 2. | 2. The keyboard shortcut to exit powerpoint is |            |                                    |   |  |  |  |
|----|------------------------------------------------|------------|------------------------------------|---|--|--|--|
|    | a) Ctrl + F <sub>4</sub>                       |            | b) Shift + F <sub>5</sub>          |   |  |  |  |
|    | c) Alt + F <sub>4</sub>                        |            | d) None of these                   |   |  |  |  |
| 3. | The extension of a powerPo                     | oint 2010  | Presentation is                    |   |  |  |  |
|    | a) .pptx                                       |            | b) .ppt                            |   |  |  |  |
|    | c) .xppt                                       |            | d) None of these                   |   |  |  |  |
| 4. | How many times will you c                      | lick insid | le a placeholder to add text to it | ? |  |  |  |
|    | a) Once                                        |            | b) Twice                           |   |  |  |  |

V. Find the various elements of multimedia by solving the crossword bleow.

d) None of these

 $[5 \times 1 = 5 M]$ 

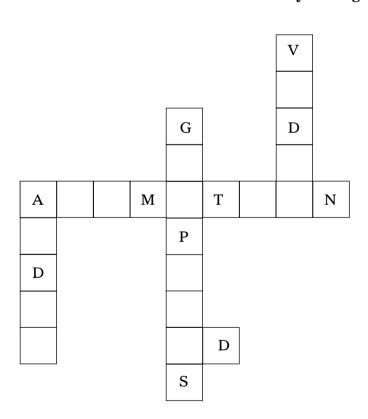

c) Thrice

### Lotus Computers Text Book

## **SUMMATIVE ASSESSMENT - I**

50

Syllabus: (Chapters: 1 to 4 Pg. Nos: 5-47)

**Class - IV :: Computer Easy Learning** 

Time: 2½ Hours Max. Marks: 50

Name: Class: Section: Roll No.

### I. Answer the following questions.

 $[7 \times 3 = 21 \text{ M}]$ 

- 1. What is the difference between black noise and white noise?
- 2. What is the use of the following devices?
  - a) Printer
- b) Webcam
- c) Light Pen
- 3. What do you mean by a sound recorder? Write the steps to use a sound recorder.
- 4. Describe the following effects:
  - a) Smudge
- b) Drip
- c) Grass
- 5. Write the difference between a touchscreen and a monitor.
- 6. What is the use of Shapes tool?
- 7. Give the differences between RAM and ROM.

#### II. Fill in the blanks.

 $[4 \times 1 = 4 M]$ 

- 1. A CPU is known as the .....
- 2. ..... controls the working of hardware.
- 3. ROM stand for .....
- 4. ..... cannot function without the software.

#### III. State True or False.

 $[5 \times 1 = 5 M]$ 

- 1. Laser printers make the most noise but can print 100 pages in a minute.
- 2. We can applied different effects by using Magic tool.

(1)

3. Blu-ray disk is the newest and the best type of CD.

|     | 4. Motherboard connects all the  |                                    |                              |
|-----|----------------------------------|------------------------------------|------------------------------|
|     | 5. USB drive is a part of primar |                                    |                              |
| IV. | Choose the correct option.       |                                    | $[5 \times 1 = 5 \text{ M}]$ |
|     | 1. Identify a Windows accessory  | from the following:                |                              |
|     | a) All programs                  | b) Clock                           |                              |
|     | c) Calculator                    | d) Pen Drive                       |                              |
|     | 2. To know the temperature of t  | he city, which gadget is used?     |                              |
|     | a) Clock                         | b) Calculator                      |                              |
|     | c) Weather                       | d) None of these                   |                              |
|     | 3. We can add the foamy effect t | o the water by using which effect? |                              |
|     | a) Drip                          | b) Smudge                          |                              |
|     | c) Foam                          | d) None of these                   |                              |
|     | 4. Which among the following is  | s also known as volatile memory?   |                              |
|     | a) RAM                           | b) ROM                             |                              |
|     | c) Both 'a' and 'b'              | d) Primary memory                  |                              |
|     | 5. Where is the current data say | ved in a computer ?                |                              |
|     | a) ROM                           | b) USB Drive                       |                              |
|     | c) Primary memory                | d) Secondary memory                |                              |
| V.  | Solve the jumbled letters to for | rm a word.                         | $[5 \times 1 = 5 \text{ M}]$ |
|     | 1. ICENHOPORM                    |                                    |                              |
|     | 2. ALLPWPERA                     |                                    |                              |
|     | 3. DGETGA                        |                                    |                              |
|     | 4. CSANNRE                       |                                    |                              |
|     | 5. MAGES                         |                                    |                              |
|     |                                  |                                    |                              |

| VI. | Match | the | following | pictures | with | their | correct | names |
|-----|-------|-----|-----------|----------|------|-------|---------|-------|
|-----|-------|-----|-----------|----------|------|-------|---------|-------|

s.  $[4 \times 1 = 4 M]$ 

1.

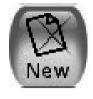

- (
- ) a) CPU

2.

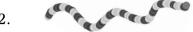

- b) Eraser Tool Icon

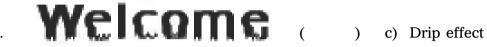

4.

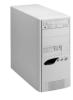

(

d) Rainbow Effect

VII. Arrange the following devices in the increasing order of their physical size.

 $[6 \times 1 = 6 M]$ 

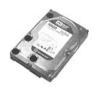

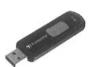

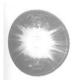

- 1)
- 2)
- 3)
- 4)
- 6)

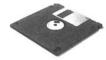

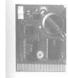

| C-19          |
|---------------|
| Lotus         |
| Computer      |
| Text Bool     |
| Syllabus:     |
| (Chapters: 1  |
| Pg. Nos : 5-8 |
| Name .        |
| Name:         |

# **SUMMATIVE ASSESSMENT - II**

**Class - IV :: Computer Easy Learning** 

50

Pg. Nos : 5-80) Time : 2

Time: 2½ Hours

Max. Marks: 50

Name: Class: Section: Roll No.

### I. Answer the following questions.

 $[7 \times 3 = 21 \text{ M}]$ 

- 1. Explain how a hexagon can be made in LOGO.
- 2. Explain REPEAT command with examples.
- 3. Write steps to set a gadget.
- 4. What is the use of Shapes tool?
- 5. Write the steps to open an existing document in MS Word.
- 6. Describe how you can highlight a specified portion of text.
- 7. Explain the importance of using secondary storage devices.

### II. State True or False.

 $[5 \times 1 = 5 M]$ 

1. No blank spaces can be added when naming a procedure.

2. Select text first in order to make changes to it.

3. In MS Word text effects is not available.

4. USB drive is a part of primary memory.

5. Desktop background cannot be changed.

### $[5 \times 1 = 5 M]$

III. Fill in the blanks.

1. Arrangement of text in systematically and properly in a document is known as

.....

2. The first hard disk was created by.....

(1)

|     | 3 is the keyboard shortcut for making the selected text appear in bold. |                                    |                      |  |  |  |
|-----|-------------------------------------------------------------------------|------------------------------------|----------------------|--|--|--|
|     | 4. To quickly find a word in the entire document we use                 |                                    |                      |  |  |  |
|     | 5 does not require a ke                                                 | yboard for typing.                 |                      |  |  |  |
| IV. | Choose the correct answer.                                              |                                    | $[5 \times 1 = 5 M]$ |  |  |  |
|     | 1. What will you use to select text till                                | the end of a line ?                |                      |  |  |  |
|     | a) Ctrl + Alt + Delete                                                  | b) Shift + End key                 |                      |  |  |  |
|     | c) Shift + Enter                                                        | d) Ctrl + End key                  |                      |  |  |  |
|     | 2. Which of the following is not a CD                                   | type ?                             |                      |  |  |  |
|     | a) CD - R                                                               | b) CD - PC                         |                      |  |  |  |
|     | c) CD - RW                                                              | d) CD - ROM                        |                      |  |  |  |
|     | 3. Text that is a part of the same line bu                              | t is slightly above the normal tex | kt is known as :     |  |  |  |
|     | a) Subscript                                                            | b) Superscript                     |                      |  |  |  |
|     | c) Both a and b                                                         | d) None of these                   |                      |  |  |  |
|     | 4. Which is the most commonly used                                      | operating system ?                 |                      |  |  |  |
|     | a) UNIX                                                                 | b) LINUX                           |                      |  |  |  |
|     | c) Windows                                                              | d) None of these                   |                      |  |  |  |
|     | 5. Which of the following storage dev                                   | vice has maximum storage cap       | acity?               |  |  |  |
|     | a) Thumb Drive                                                          | b) Hard Disk                       |                      |  |  |  |
|     | c) DVD                                                                  | d) CD                              |                      |  |  |  |
| V.  | Solve the jumbled letters to form a w                                   | vord.                              | $[4 \times 1 = 4 M]$ |  |  |  |
|     | 1. GHLIT NPE                                                            |                                    |                      |  |  |  |
|     | 2. ICENHOPORM                                                           |                                    |                      |  |  |  |
|     | 3. DOWWSIN                                                              |                                    |                      |  |  |  |
|     | 4. GONLOYP                                                              |                                    |                      |  |  |  |

VI. Underline the odd one from the following.

 $[4 \times 1 = 4 M]$ 

1. a) 1 MB

b) 1 Pixel

c) 1 GB

2. a) RAM

b) Blu-Ray Disk

c) DVD

3. a) Hard Disk

b) Pen Drive

c) RAM

4. a) CD

b) DVD

c) USB Drive

VII. Find the various formatting styles available in the mini toolbar from the word search puzzle given below:  $[6 \times 1 = 6 \text{ M}]$ 

| W | Z | Е | Y | V | J | F | L | Н | V | J | Т |
|---|---|---|---|---|---|---|---|---|---|---|---|
| M | M | D | W | M | N | I | В | W | X | K | Q |
| С | Z | Q | I | Н | S | О | U | S | Y | F | M |
| R | L | С | Т | Т | L | A | N | С | Q | P | В |
| E | О | В | A | D | M | J | D | A | M | E | U |
| В | С | О | L | О | U | R | E | P | X | M | L |
| M | I | S | I | E | E | F | R | I | F | C | L |
| U | J | С | С | D | O | Z | L | V | N | E | E |
| N | Н | N | R | O | L | Т | I | S | В | U | Т |
| w | M | I | P | W | M | О | N | M | M | О | R |
| S | K | V | Т | W | F | Y | E | Т | I | Н | R |

Hints: Bold, Italic, Colour, Underline, Bullet, Number

Lotus **Computers** Text Book

# **SUMMATIVE ASSESSMENT - III**

**Class - IV :: Computer Easy Learning** 

Max. Marks: 50

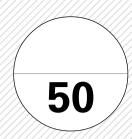

(Chapters: 1 to 10 Pg. Nos: 5-109)

**Syllabus:** 

Time: 21/2 Hours

Section: Roll No. Name: Class:

I. Answer the following questions.

 $[8 \times 3 = 24]$ 

- 1) Write the steps to use the replace option in MS Word.
- 2) What do you mean by hardware, software and operating system?
- 3) What is the difference between input devices and output devices? Give two examples of each.
- 4) Write the uses of internet.
- 5) Explain the importance of using secondary storage devices.
- 6) Write the different uses of multimedia.
- 7) What will you use the Windows media player for?
- 8) Give the difference between running and executing a procedure. Explain how you will execute a procedure in LOGO.
- II. State True or False.

 $[6 \times 1 = 6]$ 

1) Multimedia can be played on any computer.

2) We can applied different effects by using Magic tool.

- 3) Numbered and bulleted lists can not created in MS Word.
- 4) The user can modify colour and transparency of borders of open Windows.
- 5) Motherboard connects all the parts of a computer to each other.

III. Fill in the blanks.

 $[6 \times 1 = 6]$ 

1) ..... industry uses multimedia technology.

6) Software and hardware are useless without each other.

- 2) ...... cannot function without the software.
- 3) Write any purchased game .....

|     | 4) Undo and redo commands are present on the toolbar.                           |                        |                              |                |  |  |  |  |
|-----|---------------------------------------------------------------------------------|------------------------|------------------------------|----------------|--|--|--|--|
|     | 5) is the keyboard shortcut for making the selected text appear in bold.        |                        |                              |                |  |  |  |  |
|     | 6) A collection of websites around the world is called                          |                        |                              |                |  |  |  |  |
| IV. | Choose the correct answer.                                                      |                        |                              | $[6\times1=6]$ |  |  |  |  |
|     | 1) MS Word is part of:                                                          | ) MS Word is part of : |                              |                |  |  |  |  |
|     | a) Microsoft Games Package                                                      |                        |                              |                |  |  |  |  |
|     | b) Microsoft Office Suite                                                       |                        |                              |                |  |  |  |  |
|     | c) Windows Movie Maker                                                          |                        |                              |                |  |  |  |  |
|     | d) Windows Live Messeng                                                         |                        |                              |                |  |  |  |  |
|     | 2) Which of the following is n                                                  | ot a CD t              | type ?                       |                |  |  |  |  |
|     | a) CD - R                                                                       |                        | b) CD - PC                   |                |  |  |  |  |
|     | c) CD - RW                                                                      |                        | d) CD - ROM                  |                |  |  |  |  |
|     | 3) Which of the following storage device has maximum storage capacity?          |                        |                              |                |  |  |  |  |
|     | a) Thumb Drive                                                                  |                        | b) Hard Disk                 |                |  |  |  |  |
|     | c) DVD                                                                          |                        | d) CD                        |                |  |  |  |  |
|     | 4) The B, U and I buttons can be found in the of the tab.                       |                        |                              |                |  |  |  |  |
|     | a) Font group, Review                                                           |                        | b) Styles group, Home        |                |  |  |  |  |
|     | c) Font group, Home                                                             |                        | d) Paragraph group, Home     |                |  |  |  |  |
|     | 5) A still or moving picture displayed on the screen when the mouse or keyboard |                        |                              |                |  |  |  |  |
|     | aren't touched for a while i                                                    | s known                | as:                          |                |  |  |  |  |
|     | a) Desktop                                                                      |                        | b) Wall paper                |                |  |  |  |  |
|     | c) Screen saver                                                                 |                        | d) On-screen keyboard        |                |  |  |  |  |
|     | 6) What should the name of a                                                    | LOGO p                 | procedure always begin with? |                |  |  |  |  |
|     | a) + sign                                                                       |                        | b) Blank space               |                |  |  |  |  |
|     | c) Letter                                                                       |                        | d) Number                    |                |  |  |  |  |

| V. | Match  | the  | following   |
|----|--------|------|-------------|
| •• | Muccii | UIIC | 10110111115 |

 $[4 \times 1 = 4]$ 

1)

- ( ) (a) Digital Camera

2)

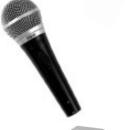

- ( ) (b) Speakers

3)

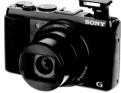

- (c) Rainbow Effect

4)

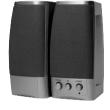

- (d) New Tool Icon

VI. Solve the following jumbled word.

 $[4 \times 1 = 4]$ 

1) RTEISOVUAF

2) MEEGHOPA

3) ERNTENIT

4) GEWBEPA